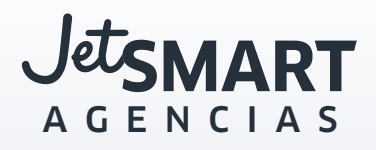

# **SINGLE COMMERCIAL CODE**

### **¿Cómo me beneficia?**

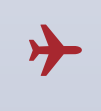

Si vendes vía Amadeus: ver ejemplos más adelante.

Si vendes vía Portal o Conexión Directa, esto **NO AFECTA** tu forma de vender

## **Observación**

Los códigos operativos NO cambian. Estos son: **JAT:** JETSMART AIRLINES S.P.A. **JES:** JETSMART AIRLINES S.A. **JAP:** JETSMART AIRLINES PERU S.A.C. **JEC:** JetSMART Airlines S.A.S.

### **¿Por qué este cambio?**

Porque queremos simplificar tu trabajo. Así el contenido de todo nuestro network estará bajo *JA*.

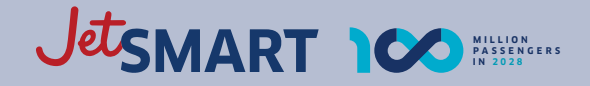

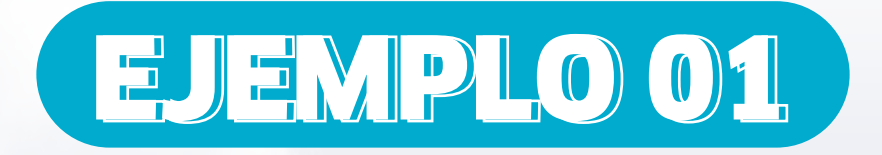

### **ANTES**

EZE – LIM WJ 3840 *Operated by:* 

*JETSMART AIRLINES S.A.*

### **DESPUÉS**

EZE – LIM JA 3840 *Operated by:* 

*JETSMART AIRLINES S.A.*

\*Esto aplica para todas las rutas que se vuelan entre tu país y Argentina.

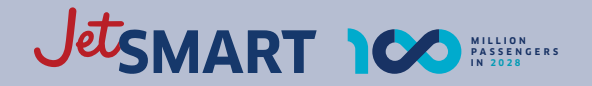

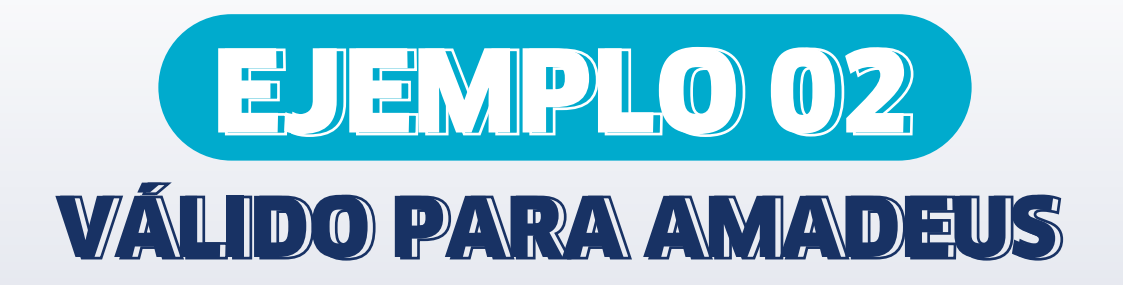

#### **ANTES:**

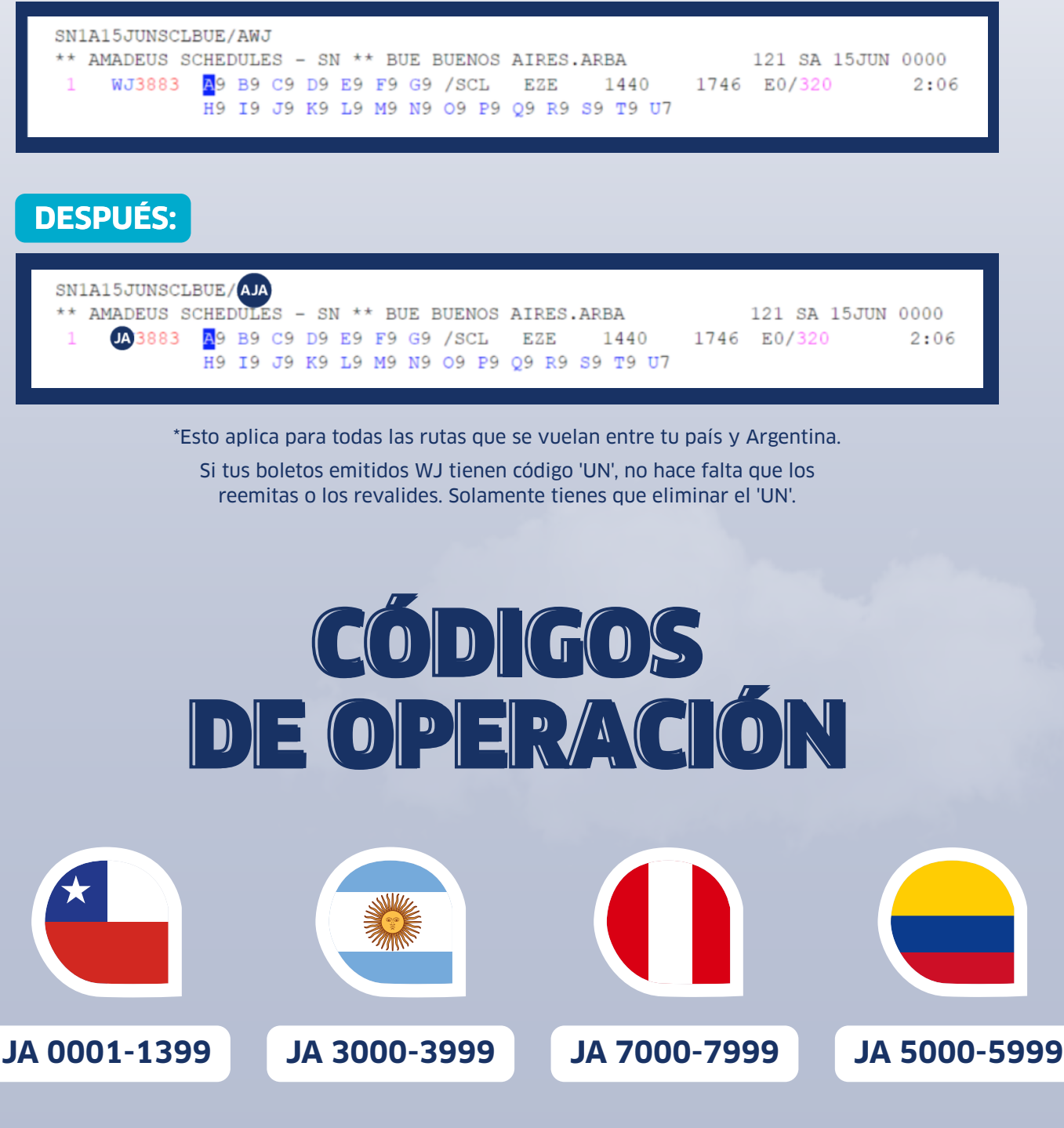

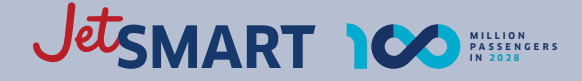

### *CUALQUIER DUDA POR FAVOR CONTACTAR AL ÁREA DE SOPORTE:*

# *SI VENDES VÍA AMADEUS:*

**soporte.agencias.gds@jetsmart.com**

# *SI VENDES VÍA API Y PORTAL:*

# **soporte.agencias@jetsmart.com**

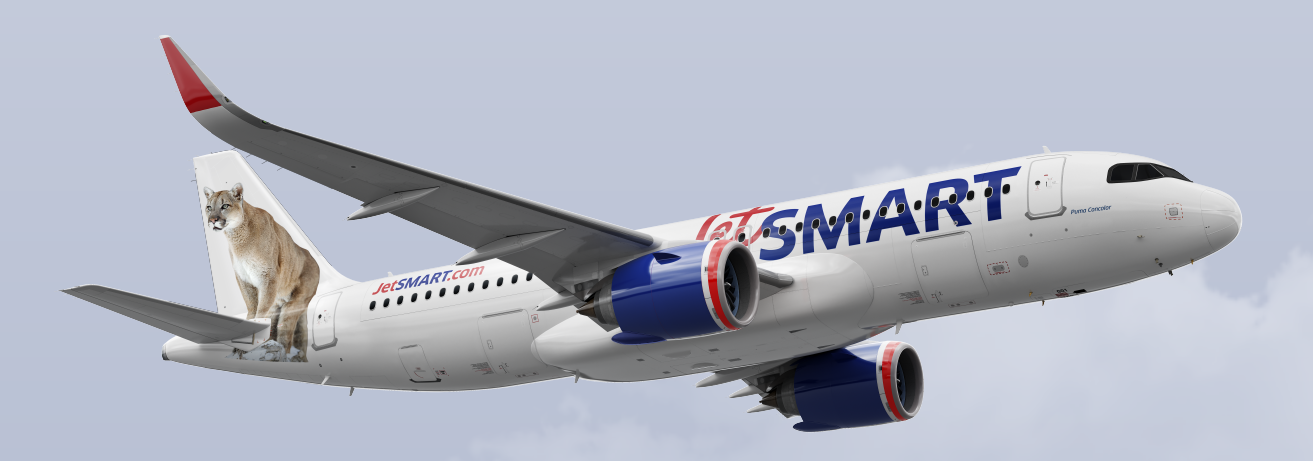

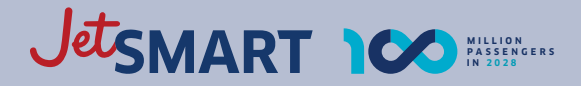